## **RENESAS TECHNICAL UPDATE**

<span id="page-0-1"></span>〒135-0061 東京都江東区豊洲 3-2-24 豊洲フォレシア ルネサス エレクトロニクス株式会社

<span id="page-0-0"></span>問合せ窓口 https://www.renesas.com/jp/ja/support/contact/

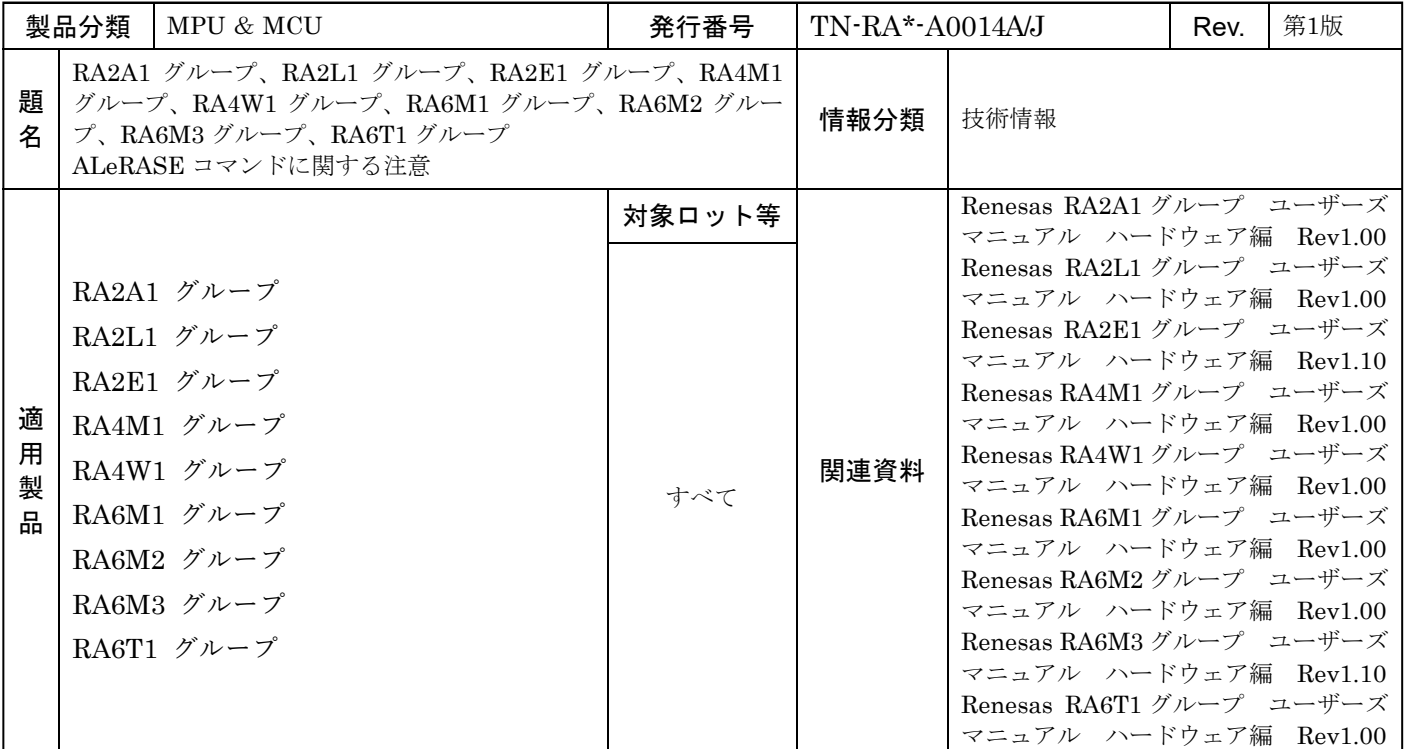

ALeRASE コマンド操作に関する注意を示します。

1.注意

OSIS の bit[127]が 0 に設定されている時、エミュレータはデバイスに接続できませんが、ALeRASE コマンドは実 行されます。ALeRASE コマンドが実行されたとき、ユーザー領域とオプション設定メモリ領域は初期化されます。 OSIS レジスタが初期化されるため、エミュレータが接続可能になります。

2.対策

OSIS の bit[127]=0 の時、ALeRASE コマンドの実行を防止するためには、追加設定が必要です。 以下の 2 つの方法を選択できます。

A)SECMPUAC の設定(ブートスワップを設定している時、SECMPAC のアドレスは 2000h 加算されます。) ・SECMPUAC を 0xFEFF に設定してください。

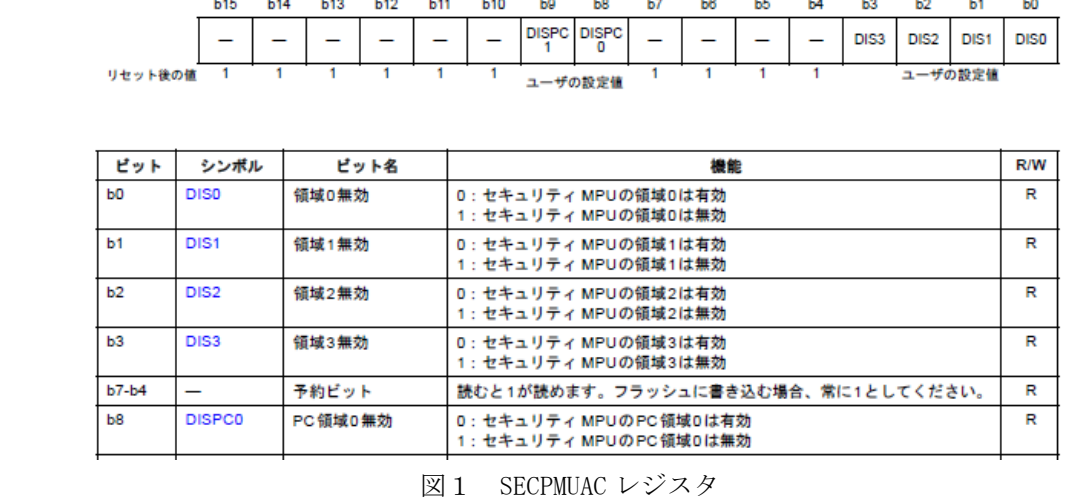

・SECMPUPCS0 を 0xFFFF\_FFFC に、SECMPUPCE0 を 0xFFFF\_FFFF に設定してください。

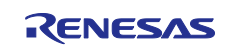

B)AWSC または AWS の設定 RA2A1、RA4M1、RA4W1 の場合、AWSC の bit[14]を 0 に設定してください。 RA2L1、RA2E1、RA6M1,RA6M2,RA6M3,RA6T1 の場合、AWS の bit[15]を 0 に設定してください。

AWCS の bit[14]または AWS の bit[15]は、一度 0 に設定すると 1 に変更できません。 0 に設定した場合、アクセスウィンドウとスタートアップ領域は二度と変更できません。 スタートアップ領域を変更できなくなるため、セルフプログラミングでの書き換えは禁止されます。

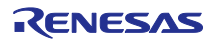